# Modularização e TADs

Algoritmos e Estruturas de Dados 2 2017-1 Flavio Figueiredo (http://flaviovdf.github.io) Você foi contratado para desenvolver o sistema do DCC. Como você organizaria seu programa?

# Tudo em um mega arquivo C?

- Transações  $\bullet$
- Dados de correntistas  $\bullet$
- Dados de FGTS  $\bullet$
- Operações com outros bancos  $\bullet$
- Operações com o banco de dados  $\bullet$
- Comunicação entre processos  $\bullet$
- Interface gráfica  $\bullet$
- $\ddotsc$  $\ddot{\phantom{a}}$  $\ddot{\phantom{a}}$

# Modularização

### Modularização

- Organizar seu código em módulos  $\bullet$
- O que é um módulo?  $\bullet$ 
	- Conjunto de funções com um propósito comum  $\bigcirc$
	- Vocês utilizam módulos direto  $\bigcirc$
- Qual a diferença entre?  $\bullet$ 
	- #include  $\le$ stdio.h>  $\bigcirc$
	- $\#$ include <stdlib.h>  $\bigcirc$
	- $\#$ include <math.h>  $\bigcirc$

Quais funções vocês colocariam aqui?  $\bullet$ 

Quais funções vocês colocariam aqui?  $\bullet$ 

Quais constantes vocês colocariam aqui?  $\bullet$ 

Quais funções vocês colocariam aqui?  $\bullet$ 

Quais constantes vocês colocariam aqui?  $\bullet$ 

Quais structs vocês colocariam aqui?  $\bullet$ 

Quais funções vocês colocariam aqui?  $\bullet$ 

Quais constantes vocês colocariam aqui?  $\bullet$ 

Quais structs vocês colocariam aqui?  $\bullet$ 

Quais macros vocês colocariam aqui?  $\bullet$ 

#### meu\_math.h

- O arquivo .h é um cabeçalho  $\bullet$
- ●●● Define funções/tipos/constantes  $\bullet$ que serão exportadas
- Quando você importa:  $\bullet$ 
	- $\#$ include <stdio h>
	- ○○ De onde vem a constante global EOF?
- Pense no cabeçalho como um  $\bullet$ contrato
	- Alguém vai ter que implementar o  $\bigcirc$ mesmo

#ifndef MATH\_H #define MATH\_H

```
#define M_E 2.71
#define M_PI 3.1415
```

```
//...
```

```
/*
  * Computa a raiz quadrada de um número
  */
double sqrt
(double 
x);
/*
  * Computa a potência de um número
  */
double pow
(double 
x
, double 
y);
//...
```
#endif

#### meu\_complexo.h

- Módulo de números complexos  $\bullet$
- ●●● 2 funções
- 1 tipo
	- complex\_t ○
- Precisamos separar o complexo\_h  $\bullet$ do meu math.h?
	- Esse é o problema de modularização
	- ○○○ Alto nível
	- Módulos com coeso
- Não faz sentido ter 1 módulo por  $\bullet$ função

#ifndef COMPLEXO\_H #define COMPLEXO\_H

```
struct ComplexoStruct {
     double real;
     double imaginario;
};
```
#### /\*

 \* Adiciona 2 números complexos. \* Definido como a soma do real e a soma do imag. \*/

struct ComplexoStruct add(struct ComplexoStruct x, \ struct ComplexoStruct y);

```
/*
 * Multiplicação 2 números complexos
* usando: (rx + ix) * (ry + iy) =* rx * ry + rx * ix + ix * ry + ix * iy
 */
```
struct ComplexoStruct mult (struct ComplexoStruct x , \ struct ComplexoStruct y);

#### #endif

#### Aonde fica o código?!

```
#include <stdlib.h>
#include "complexo.h"
```
struct ComplexoStruct add(struct ComplexoStruct x, \ struct ComplexoStruct y) {

```
 struct ComplexoStruct resultado = {.real=0.0, .imaginario=0.0};
                          resultado.real = x.read + y.read;
                          resultado.real = x.imaginario + y.imaginario;
                           return resultado;
Para cada .h
criamos um \cdotc \cdot
```
struct ComplexoStruct mult(struct ComplexoStruct x, \ struct ComplexoStruct y) {

 struct ComplexoStruct resultado; //... código aqui return resultado;

}

# O main

Inclui cada módulo  $\bullet$ 

- Uso de "" ao invés de  $\leq$  $\bullet$ 
	- Módulos com caminho relativo  $\bigcirc$ ao código
	- Se for linkar de outros locais,  $\bigcirc$ usamos $\leq$
- Um include para cada módulo  $\bullet$

```
#include "complexo.h"
#include "meu_math.h"
```

```
int main(void) {
   //..código aqui
   return 0;
\}
```
#### Compilando

- gcc main.c meu\_math.c complexo.c  $\bullet$
- Não precisamos inserir os .h  $\bullet$
- [Espero] O codeblocks deve  $\bullet$ cuidar disso para vocês
- Um bom Makefile resolve  $\bullet$ tudo

```
#include "complexo.h"
#include "meu math.h"
```

```
int main(void) {
   //..código aqui
   return 0;
\mathcal{E}
```
#### Compilando

- Um bom Makefile resolve tudo  $\bullet$
- Makefile?  $\bullet$ 
	- Arquivo com definições para  $\bigcirc$ compilar um programa
	- Usa o comando make  $\bigcirc$
	- Linha de comando  $\bigcirc$
- Exemplo de um make simples ao  $\bullet$

Dentro da pasta do projeto bastar teclar make  $\bullet$ 

 $CC = \text{gcc}$  $CFI AGS = -WA11$ 

all: meu math.o complexo.o gcc main.c -o main

# Observações

- Modularize seu código para organizar o mesmo  $\bullet$
- Criar bibliotecas que serão utilizadas por outros códigos  $\bullet$
- Somos preguiçosos:
	- Re-utilizamos por bibliotecas é um conceito importante em programação  $\bigcirc$
	- Por isso linguagens têm bibliotecas padrão  $\bigcirc$
	- Nosso exemplo de math já existe no math. h por exemplo  $\bigcirc$
- Aonde fica o código da biblioteca padrão?  $\bullet$ 
	- Veja a pasta do seu MinGW (lib e include)  $\bigcirc$
	- /lib, /include. /usr/lib, /usr/include no linux  $\bigcirc$

# Compilação

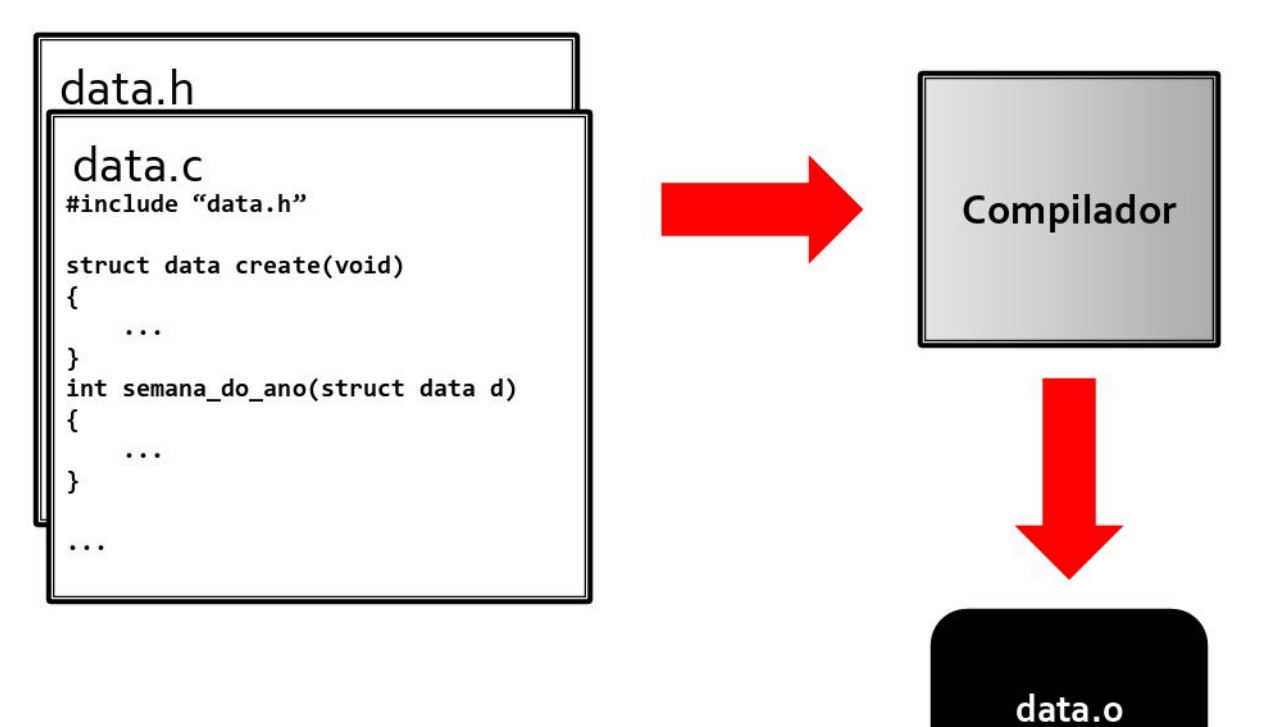

# Compilação

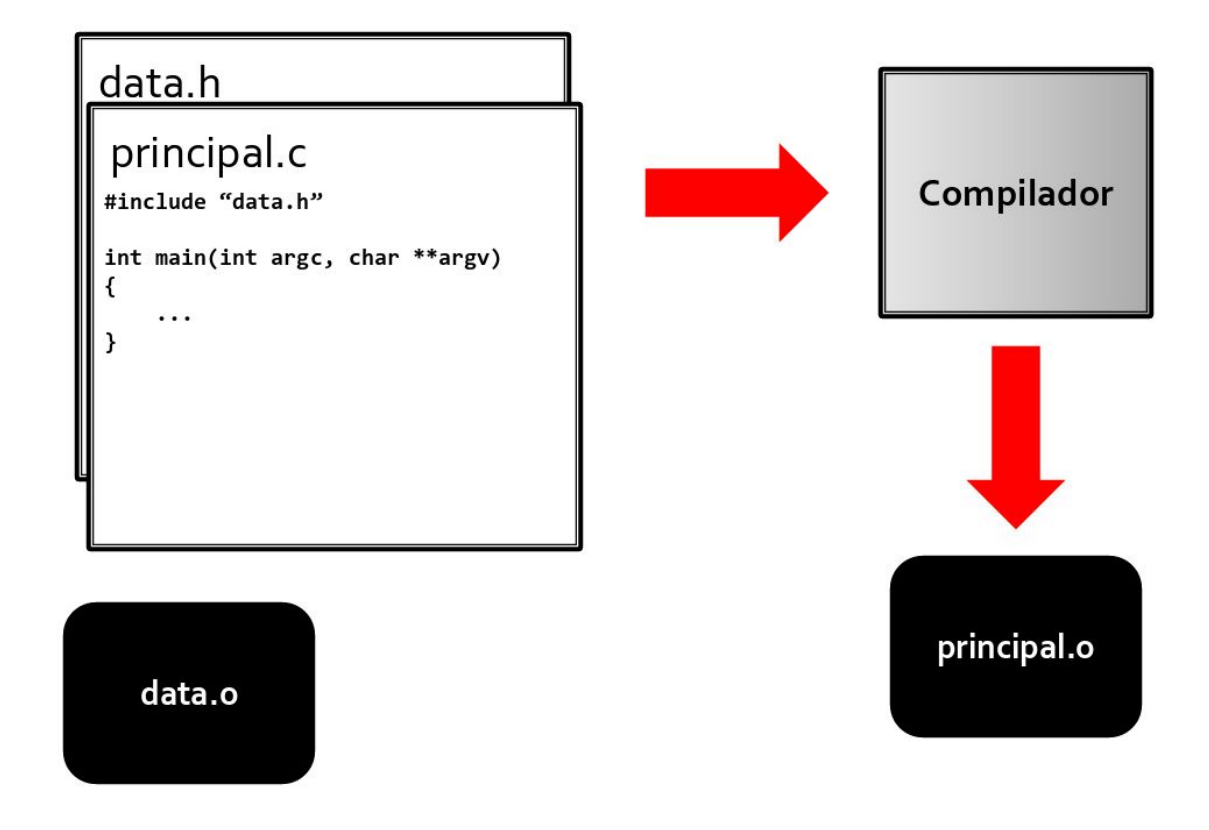

# Compilação

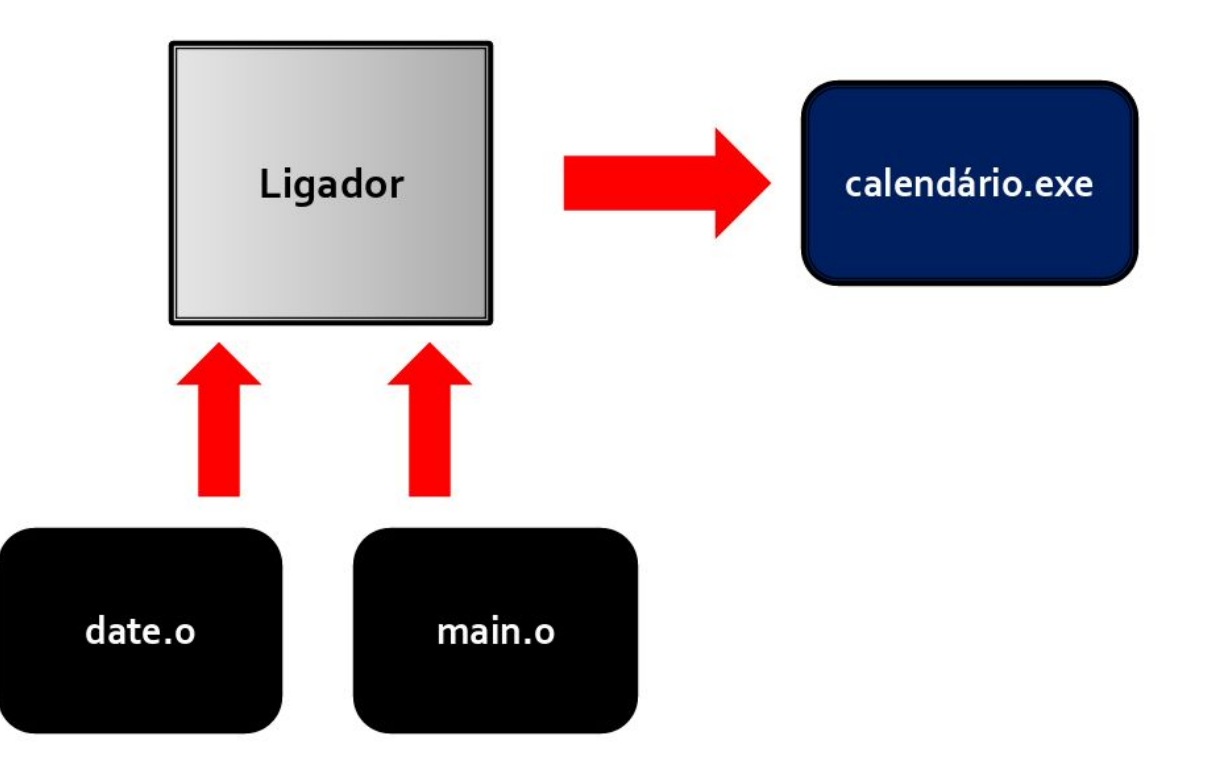

# **Tipos Abstrato de Dados**

### Algoritmos e Estruturas de Dados

- Algoritmo:  $\bullet$ 
	- Sequência de passos/ações  $\bigcirc$
	- Trabalham em cima das estruturas de dados  $\bigcirc$
- Estruturas de dados:  $\bullet$ 
	- Abstração de uma situação real  $\bigcirc$
	- "Dão suporte" aos algoritmos  $\bigcirc$

#### Estruturas de Dados

- Dados podem ser representados de diversas formas  $\bullet$
- A forma que representamos os dados é quiado pela operações que vamos  $\bullet$ fazer em cima deles
	- Quais operações fazemos em números complexos?  $\bigcirc$
	- Falta alguma coisa no nosso struct de exemplo?  $\bigcirc$

#### Como podemos representar o tempo/datas?

# Tempo

- Datas:  $\bullet$ 
	- Dia  $\bigcirc$
	- Mês  $\bigcirc$
	- Ano  $\bigcirc$
	- Hora  $\bigcirc$
	- Minuto  $\bigcirc$
	- Segundo  $\bigcirc$
	- Fuso  $\bigcirc$
- Intervalos de tempo (deltas):  $\bullet$ 
	- **Doubles**  $\bigcirc$ 
		- Quantos segundos passaram ٠
- https://github.com/flaviovdf/AEDS2-2017-1/tree/master/exemplos/tads  $\bullet$

### Encapsulamento

- Encapsulamento é um conceito importante em TADs e modularização  $\bullet$
- Um TAD junto com um módulo bem documentado  $\bullet$ 
	- Não preciso saber do código  $\bigcirc$
	- Vocês não leem o código de <stdio.h>  $\bigcirc$ 
		- Até podem  $\mathbb{R}^n$
- Usuário:  $\bullet$ 
	- Enxerga a interface  $\bigcirc$
	- Structs e Funções  $\bigcirc$
	- Não se preocupa, em primeiro momento, como é o TAD por baixo  $\bigcirc$

### Contrato

- TAD<sub>s</sub> são contratos  $\bullet$
- Tal função vai realizar tais operações em cima dos dados  $\bullet$ 
	- Geralmente structs  $\bigcirc$
	- **Mallocs**  $\bigcirc$
	- Vetores  $\bigcirc$
- O usuário lê o contrato e entende  $\bullet$
- TADs andam juntos de módulos  $\bullet$ 
	- Um TAD é um bom candidato para virar um módulo  $\bigcirc$

#### Isolamento e Reuso

- TADs (e módulos) bem feitos  $\bullet$ 
	- São re-utilizados  $\bigcirc$
	- Não preciso fazer tudo do 0  $\bigcirc$
- Isolam o comportamento  $\bullet$ 
	- Em um bom programa podemos resolver o bug localmente  $\bigcirc$ 
		- No código do TAD  $\mathbb{R}^n$
	- Isto é, o TAD é bem isolado do resto do código  $\bigcirc$
	- Um bug no meu TAD não deveria afetar o meu main  $\bigcirc$
- Bons TADS vão fazer parte de diversos programas seus  $\bullet$

# Os dados guiam o seu código

Do Capítulo 3

- Encapsule estruturas complexas:  $\overline{1}$ .
	- Se você precisa de algo sofisticado  $a<sub>z</sub>$ abstraia
- $2.$ Deixe os dados estruturar o programa:
	- Código complicado fica mais simples  $a<sub>1</sub>$ com estruturas boas (TADs)
	- $b.$ Pense bem em como representar seus dados

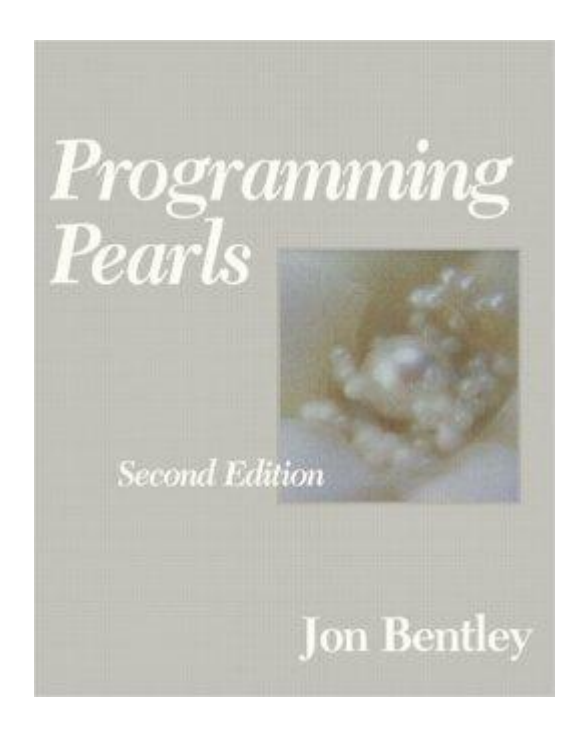

# Em C

- TADs são implementados com  $\bullet$ 
	- Definições de Tipo  $\bigcirc$ 
		- **Structs** ٠
		- Vetores  $\mathbb{R}^n$
		- ш  $\ddot{\phantom{a}}$
	- Funções que operam em tais definições  $\bigcirc$ 
		- Cabeçalhos ٠
		- Funções ٠
- Java, Python, Go  $\bullet$ 
	- Interfaces  $\bigcirc$
	- **Classes**  $\bigcirc$
	- Assunto de outras matérias  $\bigcirc$

# Cuidado com os Typedefs

- Não exagere  $\bullet$
- Tipos complexos viram structs e typedefs  $\bullet$
- Tipos simples como int, double, vetores  $\bullet$ 
	- Podem virar como o time delta t  $\circ$
	- Tem que ter um uso claro  $\bigcirc$

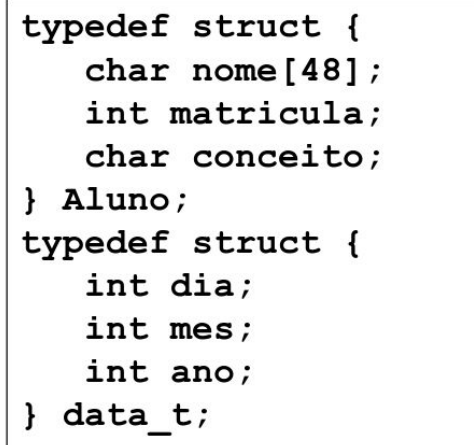

```
// Utilidade duvidosa:
typedef int[10] Vetor;
typedef char[48] Nome;
```
### Modularização

- TADs são bons candidatos para virar módulos  $\bullet$
- [Relembrando] Código no .c  $\bullet$
- [Relembrando] Cabeçalho no .h  $\bullet$
- [Se for bem feito] Usuários precisam conhecer apenas o cabeçalho  $\bullet$ Trabalho de vocês garantir isto  $\bigcirc$

# Exemplo

- Vamos pensar em um TAD para uma conta bancária  $\bullet$
- O Banco Aeds é simples.  $\bullet$ 
	- Cada conta tem:  $\bigcirc$ 
		- Número da conta  $\blacksquare$
		- Saldo em conta  $\mathbb{R}^n$
- Queremos implementar as operações:  $\bullet$ 
	- Criar uma nova conta  $\bigcirc$
	- Depositar um valor  $\bigcirc$
	- Sacar um valor  $\bigcirc$
	- Imprimir o saldo  $\bigcirc$

## ContaBancaria.h

- Perguntas:  $\bullet$ 
	- ○○ Quais as vantagens  $\bigcirc$ de utilizar ponteiros?
	- Inicializa recebe \*\*  $\bigcirc$ 
		- Qual o motivo?
- Podemos definir o cabecalho  $\bullet$ sem nomes das variáveis

#ifndef CONTA\_BANCARIA\_H #define CONTA\_BANCARIA\_H

**// definição do tipo typedef struct { int numero; double saldo; } ContaBancaria;**

**// cabeçalho das funções ContaBancaria \* NovaConta (int , double); void Deposito (ContaBancaria\*, double); void Saque (ContaBancaria\*, double); void Imprime (ContaBancaria\*);**

#endif

```
ContaBancaria.c
```

```
●●Uso de
   ponteiros
   ajuda
```

```
Atualizar
valores
sem cópias
```

```
#include <stdio.h>
#include "ContaBancaria.h"
ContaBancaria
*NovaConta
(int num
, double saldo
) {
 ContaBancaria
*conta 
= malloc
(sizeof
(ContaBancaria));
 conta->numero 
= num;
 conta->saldo 
= saldo;
     return conta; }
void Deposito
(ContaBancaria
*conta
, double valor
) {
     conta->saldo += valor; }
void Saque
(ContaBancaria
*conta
, double valor
) {
     conta->saldo -= valor; }
void Imprime
(ContaBancaria
*conta
) {
 printf
("Numero: %d\n"
, conta->numero);
 printf
("Saldo: %f\n"
, conta->saldo);
}
```
#### Main.c

<https://goo.gl/0FAK2a>

Passo a passo no CTutor

Sem módulos Limitação do CTutor

**}**

```
#include <stdio.h>
#include <stdlib.h>
#include "ContaBancaria.h"
int main(void) {
     ContaBancaria* conta1 = NovaConta(918556, 300.00);
     printf("\nAntes da movimentacao:\n ");
     Imprime(conta1);
     Deposito(conta1, 50.00);
     Saque(conta1, 70.00);
     printf("\nDepois da movimentacao:\n ");
     Imprime(conta1);
     return 0;
```